## **AbulÉdu - Bug #1695**

## **fenêtre d'info last login**

05/10/2011 07:41 - Jean-Louis Frucot

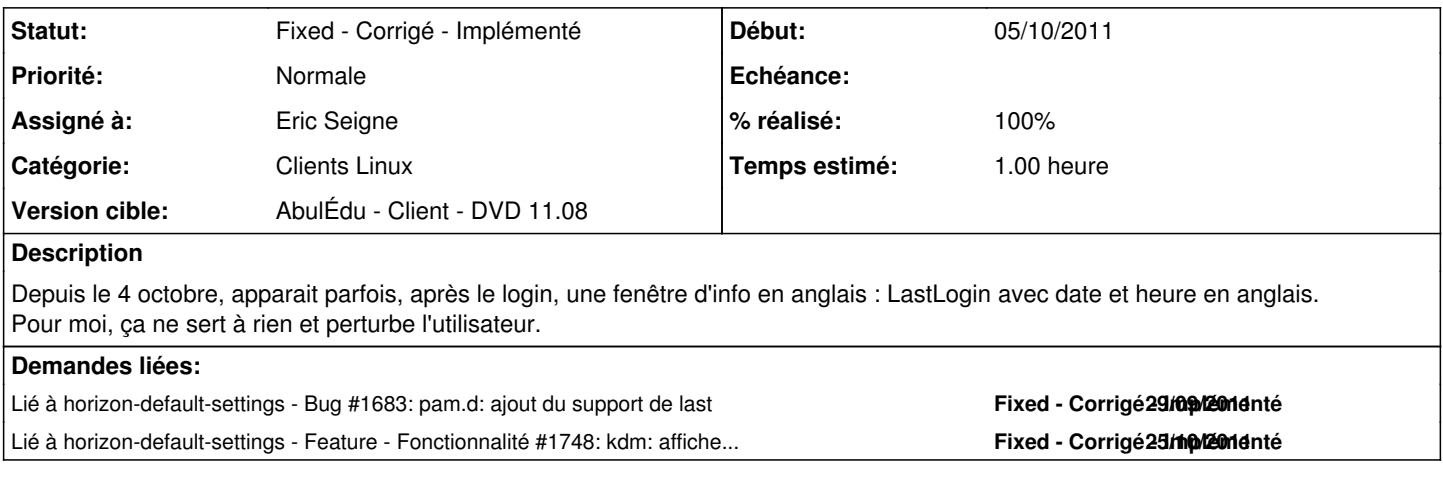

## **Historique**

## **#1 - 31/10/2011 20:27 - Eric Seigne**

- *Catégorie mis à Clients Linux*
- *Statut changé de New Nouveau à Fixed Corrigé Implémenté*
- *Assigné à mis à Eric Seigne*
- *% réalisé changé de 0 à 100*
- *Temps estimé mis à 1.00*

C'est corrigé dans le paquet horizon-kdm-default-settings version 10.08.3.